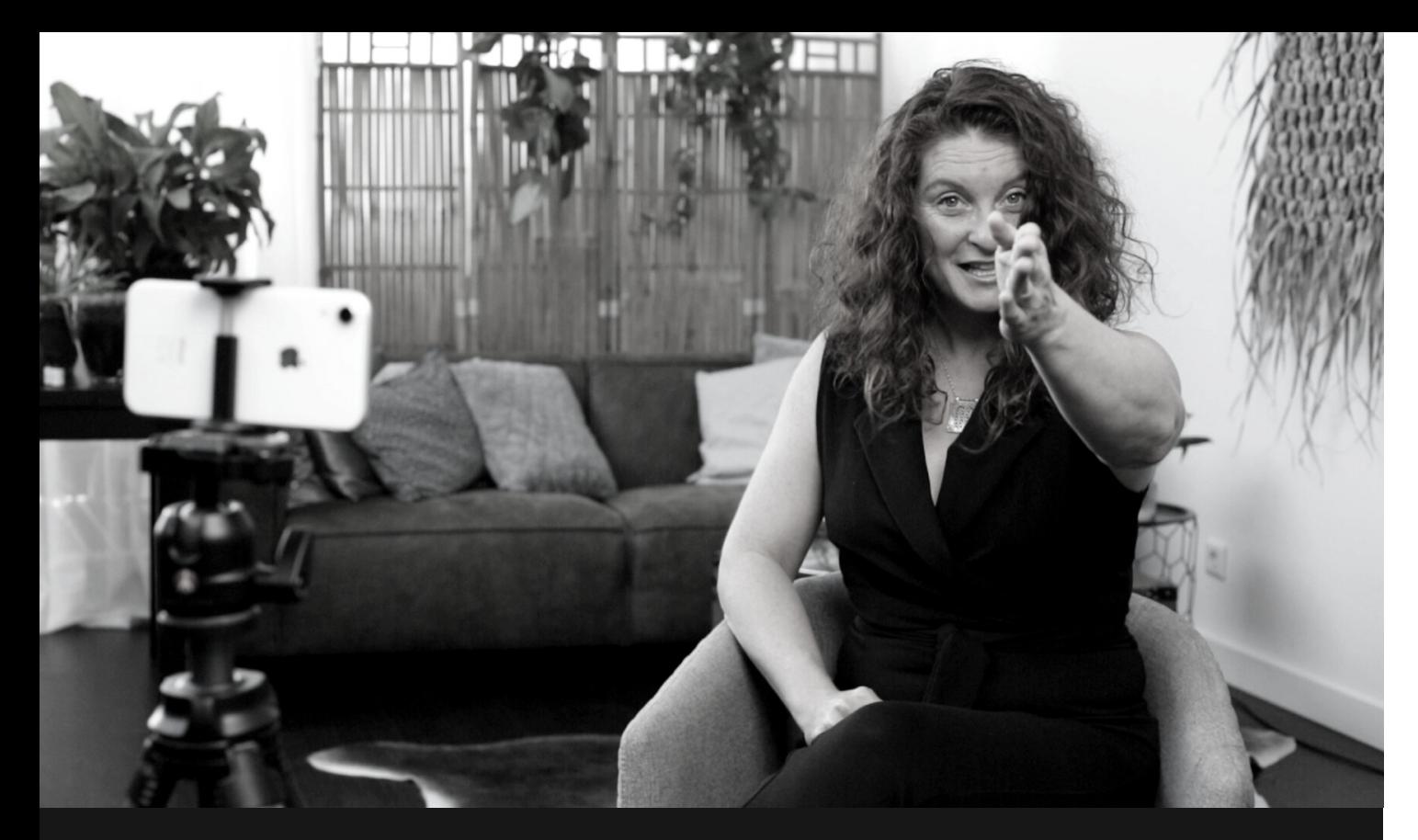

## **FINETUNEN**

Dag 6: Finesse. Er is niet veel voor nodig.

Wil je je kijker echt raken? Je weet na het zien van de video's van vandaag hoe je dat nu daadwerkelijk doet door Free Flow moeiteloos in te zetten. En je kent het geheim van de juiste details, Die kers op de taart.

"Des te vaker ik mijn eigen video ' s terug kijk, des te meer wen ik aan mezelf. En dit voelt goed."

auxe Nissa

## JOUW CHALLENGE VOOR VANDAAG

Opdracht voor dag zes:

Neem alles wat je hebt geleerd de afgelopen dagen mee in je video voor vandaag. Neem in Free Flow modus een video op en **deel deze**! **Kies zelf een onderwerp** voor je begint met filmen, Of: laat gewoon komen wat er komt. Vertrouw erop dat je zelfs zonder te 'sturen' mooie verhalen en boodschappen te delen hebt. Klaar om ook je video te monteren? Hou het simpel: knip bijvoorbeeld voor nu alleen kleine stukken eruit. **En vergeet je bevindingen niet te noteren!**

PRO-Tip van Laerke

**Monteren op je MAC in Imovie voor beginners:** https://bit.ly/2SSikgV

> **Monteren op je telefoon met Imovie:** https://bit.ly/2YNo2o4

> **Monteren op je PC met Moviemaker:** https://bit.ly/2yxuV2b

Mijn Aha-Moment

Op de volgende pagina van dit werkboek, van deze dag, vind je je werkblad. Wacht niet te lang en zorg voor momentum: **doen + noteren = een kickstart**. De meeste deelnemers bruisen hierna pas echt van de energie. Let's go!

 $\sum_{i=1}^{n} \frac{1}{i} \sum_{i=1}^{n} \frac{1}{i} \sum_{i=1}^{n} \frac{1}{i} \sum_{i=1}^{n} \frac{1}{i} \sum_{i=1}^{n} \frac{1}{i} \sum_{i=1}^{n} \frac{1}{i} \sum_{i=1}^{n} \frac{1}{i} \sum_{i=1}^{n} \frac{1}{i} \sum_{i=1}^{n} \frac{1}{i} \sum_{i=1}^{n} \frac{1}{i} \sum_{i=1}^{n} \frac{1}{i} \sum_{i=1}^{n} \frac{1}{i} \sum_{i=1}^{n} \frac{1}{i$ 

## DAG<sub>6</sub>

Free Flow Video<br>Experience!

 $By$  aute Vien

## JOUW ERVARING. JOUW ANTWOORD. JOUW KICKSTART.

Hoe grijp ik de opdracht aan?

Laerke hoeft jou het voordeel van **noteren** niet uit te leggen. Dit antwoord vormt het begin van **je eigen systeem**.

Mijn Aha-Moment

Noteer hét moment van vandaag waarop je voelde:"Ja!, Dit is **precies** waarvoor ik hier gekomen ben."

Mijn Vragen

Nieuwe inzichten roepen vaak vragen op. Waar loop je tegenaan? **Wat is je niet helemaal duidelijk?**

Je kunt gewoon typen in dit vak. Hou het kort en krachtig, je hebt twee alinea's

Je kunt gewoon typen in dit vak. Hou het kort en krachtig, je hebt twee alinea's

Je kunt gewoon typen in dit vak. Hou het kort en krachtig, je hebt twee alinea's